# **USING AN INDEX OF PRECOMPUTED JOINS IN ORDER TO SPEED UP SPARQL PROCESSING**

#### Sven Groppe

 *Institute of Information Systems, University of Lübeck, Ratzeburger Allee 160, D-23562 Lübeck, Germany* 

#### Jinghua Groppe

*Kahlhorststrasse 36a, D-23562 Lübeck, Germany* 

#### Volker Linnemann

*Institute of Information Systems, University of Lübeck, Ratzeburger Allee 160, D-23562 Lübeck, Germany* 

Keywords: SparQL, RDF, Optimization, Index, Joins.

Abstract: SparQL is a query language developed by the W3C, the purpose of which is to query a data set in RDF representing a directed graph. Many free available or commercial products already support SparQL processing. Current index-based optimizations integrated in these products typically construct indices on the subject, predicate and object of an RDF triple, which is a single datum of the RDF data, in order to speed up the execution time of SparQL queries. In order to query the directed graph of RDF data, SparQL queries typically contain many joins over a set of triples. We propose to construct and use an index of precomputed joins, where we take advantage of the homogenous structure of RDF data. Furthermore, we present experimental results, which demonstrate the achievable speed-up factors for SparQL processing.

## **1 INTRODUCTION**

Semantic Web applications typically use the Resource Description Format (RDF) (Brickley and Guha, 2000) as data format. RDF data represents a directed graph, which consists of triples (s, p, o), where the subjects s and the objects o of the triples describe the nodes of the directed graph and the predicates p of the triples the arcs.

 The World Wide Web Consortium (W3C) develops SparQL (see (W3Ca, 2006), (W3Cb, 2006) and (W3Cc, 2006)) as query language for RDF data, which currently got the status of a candidate recommendation.

 The basic concept of SparQL queries are triple patterns, where variables are bound to the subjects, predicates or objects of triples of the RDF data, or literals at the place of the subject, predicate or object are constraints to the triples of the RDF data. Common variables over two triple patterns express a join and are the typical way to formulate a query in order to retrieve a subgraph of the directed graph of the RDF data.

 In recent years, RDF storage systems, which support or plan to support SparQL, have occurred like Jena (Wilkinson et al., 2003), Sesame (Broekstra, Kampman and van Harmelen, 2002), rdfDB (Guha, 2006), Redland (Beckett, 2002), Kowari (Northrop Grumman Corporation, 2006), RDF Suite (Alexaki et al., 2001) and Allegro (Franz Inc., 2006).

 Many of these systems use an index in order to faster access RDF data when executing SparQL queries and thus speed up SparQL processing. In comparison to the indices used in these systems, we propose an index of precomputed joins in order to speed up the execution of joins in SparQL queries.

 We show by an experimental evaluation that indices of precomputed joins are practical and speed up SparQL processing.

 We present our proposed approach in Section 2, and we describe a performance analysis comparing our approach with existing systems in Section 3. Section 4 deals with the Related Work. We end up with the summary and conclusions in Section 5.

Groppe S., Groppe J. and Linnemann V. (2007). USING AN INDEX OF PRECOMPUTED JOINS IN ORDER TO SPEED UP SPARQL PROCESSING. In *Proceedings of the Ninth International Conference on Enterprise Information Systems - DISI*, pages 13-20 DOI: 10.5220/0002374900130020 Copyright © SciTePress

## **2 INDEX OF PRECOMPUTED JOINS**

We present a short introduction to RDF and SparQL in Section 2.1. Section 2.2 describes how to use the proposed index structure to answer SparQL queries containing one join. Section 2.3 presents the algorithm to construct the index. Section 2.4 extends our approach to handle multiple joins over several triple patterns.

#### **2.1 Introduction to RDF and SparQL**

RDF data (Brickley and Guha, 2000) contains a set of triples (s, p, o), where s is called the subject of the triple, p the predicate of the triple, and o the object of the triple. The RDF data of Figure contains three triples, the first of which associates <http://example.org/book/book1> (the subject) with

<http://purl.org/dc/elements/1.1/ti tle> (the predicate) and "SPARQL Tutorial" (the object).

SPARQL (see (W3Ca, 2006), (W3Cb, 2006) and (W3Cc, 2006)) is a query language for retrieving information from RDF graphs stored in semantic storage systems. SparQL will be increasingly important as query language for RDF as it has recently reached a candidate recommendation of the W<sub>3</sub>C. The outline query model is graph patterns expressed by simple triple patterns. It does not use rules and is not path based.

We briefly introduce SparQL by a simple example. Figure shows a SPARQL query containing one join to find those pairs of books and their titles, which have the same title, from the RDF data. The query consists of two parts, the SELECT clause and the WHERE clause. The SELECT clause identifies the variables to appear in the query results (here ?x, ?y and ?title). The result-bindings of the variables must be distinct if the SELECT clause contains the optional DISTINCT keyword as in the example of Figure. The WHERE clause has two triple patterns, "?x <http://purl.org/dc/elements/1.1/ti tle> ?title." and <http://purl.org/dc/elements/1.1/ti tle> ?title.". The first position (?x and ?y respectively) in the triple pattern represents the constraints or bindings to variables for the subjects in the RDF data. The second position (here it is the literal

<http://purl.org/dc/elements/1.1/ti tle> in both cases) contains the constraints or bindings to variables for predicates of the triples of the RDF data, and the third (here ?title for both cases) contains the constraints or bindings to

variables for the objects of the triples of the RDF data. The join of the query is expressed by using the same variable ?title in both triple patterns.

This query is one of the simplest SparQL queries. There are further constructs to e.g. filter the results further by using comparison operators, use built-in functions, and set operations like the UNION operator. We refer the interested reader to (W3Cc, 2006) for a complete list and description of the SparQL features.

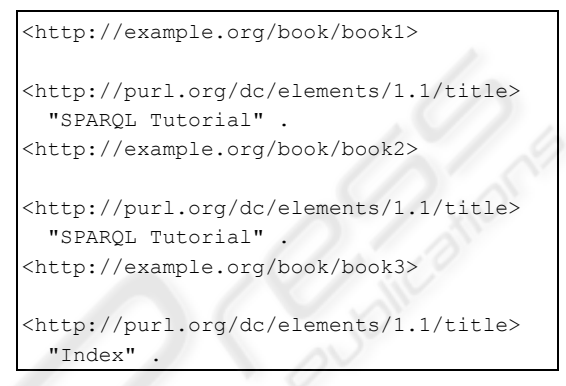

Figure 1: RDF data.

| <b>WHERE</b><br>2x | SELECT DISTINCT ?x, ?y, ?title |                                                               |  |
|--------------------|--------------------------------|---------------------------------------------------------------|--|
| $?$ title<br>?y    |                                | <http: 1.1="" dc="" elements="" purl.org="" title=""></http:> |  |
| ?title.            |                                | <http: 1.1="" dc="" elements="" purl.org="" title=""></http:> |  |

Figure 2: SparQl query containing one join.

The query result (see Figure) is all the combinations of pairs  $(x, y)$  of books with the same title.

In this paper, we focus on those queries, which contain one or more joins over different triple patterns, i.e. we directly support the subset of SparQL valid according to the following EBNF rule Start.

```
Start ::= "SELECT" "DISTINCT" var ("," var) *
                  "WHERE" "{" triplePattern* 
"}". 
triplePattern ::= (literal|var) 
                  (literal|var) 
                  (literal|var). 
var ::= "?" QName.
```
where literal represents a literal and QName represents names.

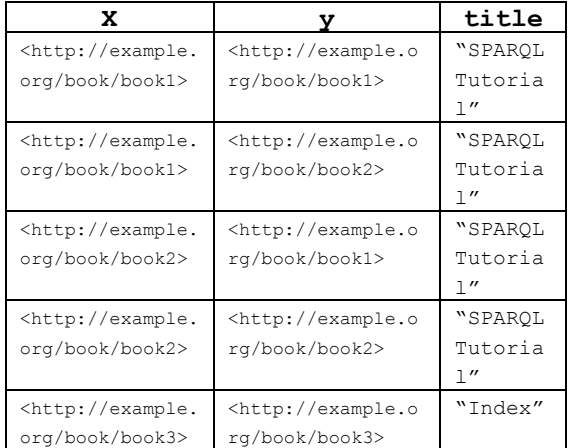

Figure 4: Result of the SparQL query of Figure with input of Figure 1.

Note that our approach can be applied to more complex SparQL queries, by first retrieving the results of the joins by using our approach and then restricting the result set by applying the operations of the more complex SparQL constructs (e.g. FILTER expressions).

## **2.2 Using the Index for Execution of a SparQL Query with One Join Over Two Triple Patterns**

We first deal with constructing and using the index of precomputed joins for one join over two triple patterns. We extend the approach for indices of precomputed joins for multi-joins over different triple patterns in later sections.

```
SELECT DISTINCT ?x,?y,?title 
WHERE
{ 
  ?y 
<http://purl.org/dc/elements/1.1/title> 
    ?title . 
  ?x 
<http://purl.org/dc/elements/1.1/title> 
    ?y . 
}
```
Figure 5: Second SparQL query containing one join, which is equivalent to the third SparQL query in Figure 6.

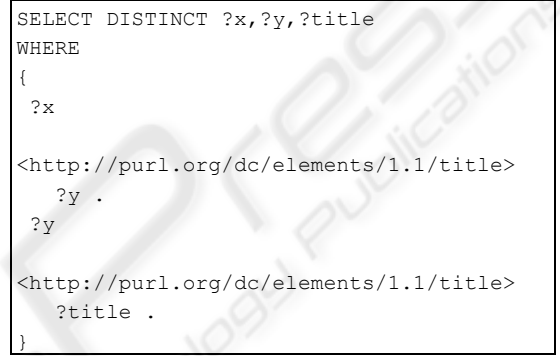

Figure 6: Third SparQL query containing one join, which is equivalent to the second SparQL query in Figure 5.

Without considering symmetric cases, we have to consider 9 different cases of joins in two triple patterns (see Figure). See Figure and Figure for examples of SparQL queries of the case 3 and of the case 7 respectively. Note that at each place of the subjects, predicates and objects of the two triple patterns can be either a literal or a variable. Joinpartners are fixed by a common variable. The

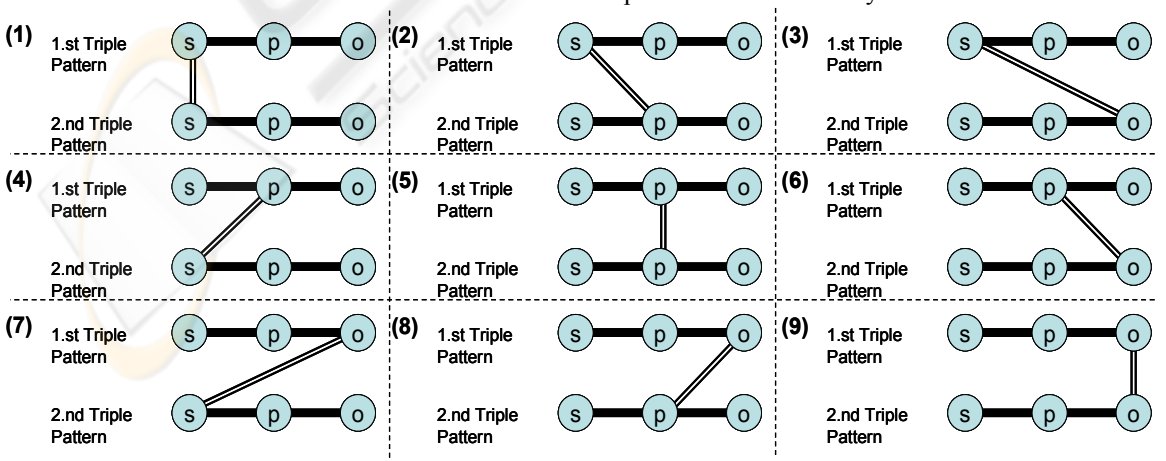

Figure 3: Different join cases for one join over two triple patterns.

common variable of the two triple patterns determines the different cases in Figure.

Note that the executions of the queries presented in Figure and in Figure retrieve the same results for the bindings of the variables. They are equivalent queries except of the order of their triple patterns. Thus, case 3 and case 7 (and analogously case 2 and case 4, and case 6 and case 8) of Figure are symmetric cases, where only the order of the triple patterns are exchanged, which does not influence the final result. Therefore, we only have to consider the cases 1, 2, 3 5, 6 and 9, when we exchange the order of triple patterns for the cases 4, 7 and 8.

Keys are unambiguous objects to identify the entries in indices. Indices are data structures and methods to administer pairs of keys and their corresponding entries, which are here the results of the joins. Especially the access to the entry by using the key should be fast.

Variables in the triple patterns specify which of the subjects, predicates and objects of two considered triples of the RDF data are bound to the variables. Literals in triple patterns are fixed constraints in the triple patterns. Thus, the sequence of literals of the two triple patterns is the key for the triples of the RDF data. If we do not consider the position of the literals in the triple patterns, we can only ambiguously retrieve the relevant triples of the RDF data, as we can retrieve in general the same key for different constraints. For example, consider two queries Q1 and Q2. Let us assume that Q1 has the literals L1 and L2 at the subject and object position of the first triple pattern, and Q2 has the literals L1 and L2 at the predicate and object position of the second triple pattern. It is obvious that we should retrieve different results for both queries, but we determine the same key <L1, L2> from both queries Q1 and Q2 and we are thus not able to distinguish these results by the "key". We propose to use different indices for all possible situations of positions of literals by determining the current index from the positions of literals in the currently considered query.

As we consider queries containing one join expressed by a common variable, we only have to consider four relevant positions in the two triple patterns together. Figure contains the relevant positions for the different join cases of Figure (except the eliminated symmetric join cases 4, 7 and 8). Thus, we have to construct and use  $2^4$ =16 different indices for each join case of Figure except the eliminated symmetric join cases 4, 7 and 8. Therefore, we have to administer  $6*2^4=96$  different indices, which is practical as shown in the experimental evaluation. We can determine the index for a specific query by computing  $\Sigma_{i=0}^3 B_i^* 2^i$ , where  $B_i=1$  if there is a literal at the position i (see

Figure) in the considered triple patterns without the join partners as declared in Figure, otherwise  $B_i$  is 0.

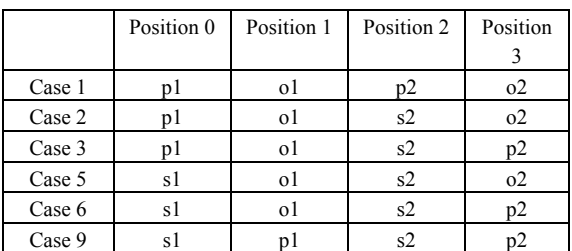

Figure 7: The relevant positions 0 to 3 for the join cases of Figure 3 except the eliminated symmetric cases, where sx represents the subject position, px the predicate position and ox the object position in triple pattern  $x \in \{1, 2\}$ .

After the determination of the correct index, we can access the correct triple set for the two triple patterns in the index by using the key  $o_{i=0}^3$  L<sub>i</sub>, where o is the concatenation operator for keys and  $L_i$  is the literal at the position i (see Figure) in the considered triple patterns if there is a literal, otherwise  $L_i$  is the empty key. For example, we compute the key "<http://purl.org/dc/elements/1.1/title>|<ht tp://purl.org/dc/elements/1.1/title>" from the query of Figure.

When using a hash map as index, we can retrieve the results of a join over two triple patterns in constant time.

If there are two or three joins in two triple patterns, then we can use the index for one join and additionally compare the constraints of the second or third on the retrieved triple set, or construct and use also indices for these (more seldom) cases.

If there are two or more joins over more than two different triple patterns, one approach is to split the joins into several (part) joins over two triple patterns, access their results separately by using our approach, each access saves the processing time of one join, and then joining the results.

Another approach is to extend our approach for multi-joins over different triple patterns, which we present in Section 2.4.

#### **2.3 Constructing the Index**

In order to construct the index from the input RDF data, we first construct three indices to access the triples of common subjects, predicates and objects. For this purpose, we iterate one time through all triples of the input RDF data set and add the current triple into three hash maps, where we use the subject as key for the first hash map, the predicate as key for the second hash map, and the object as key for the third hash map. Note that these hash maps not only store one triple for one key, but a list of triples with these keys. The construction of each of these three hash maps can be done in  $O(n)$ , where n is the number of triples in the input RDF data set. Furthermore, note that these three indices could be also used to retrieve the corresponding triples of one triple pattern of a query, where the key is one literal at the subject, predicate or object position of the triple.

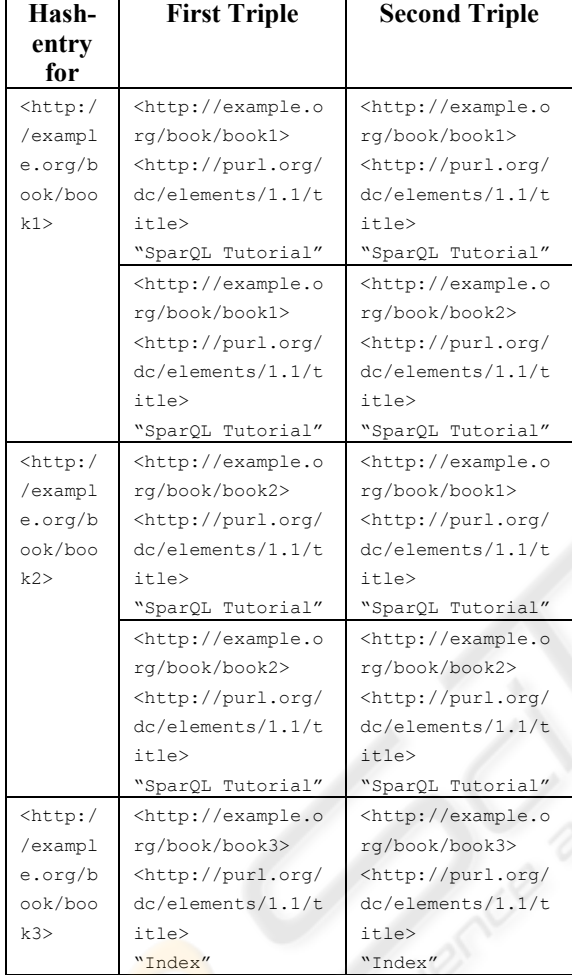

Figure 8: Example for the constructed hash map for the case of join case 9 (see Figure 3) and for the position of one literal at the subject position of the first triple pattern, where the input RDF data is presented in Figure 1.

Afterwards, we construct the  $6*2^4=96$  different indices by initializing one hash map containing lists of pairs of triples as entries for each different index representing one case of join partners and positions of literals in the considered two triple patterns.

 We iterate again through all triples of the input RDF data set. We consider recursively all cases of join partners and positions of literals and determine the possible second triples in constant time by using the hash maps, where the key is either the subject, predicate or object of the triple.

 Figure contains an example for the constructed hash map for the case of join case 9 (see Figure) and for the position of one literal at the subject of the first triple pattern, where the input RDF data is presented in Figure.

 The construction of each of these 96 different indices can be done in  $O(n^2)$ , where n is the number of triples in the input RDF data set, as we iterate one time through all triples in the input RDF data set and for each triple, we add at most n different triples to the considered index.

 Note that the construction of the index is done only once after reading the input RDF data set and does not need to be repeatedly done for each query. Then a join over two triple patterns of a query can be determined within constant time.

## **2.4 Extending the Approach for Multi-Joins over Multiple Different Triple Patterns**

We extend now our approach for multi-joins over multiple different triple patterns.

We consider now n-1 joins between n triple patterns (see Figure).

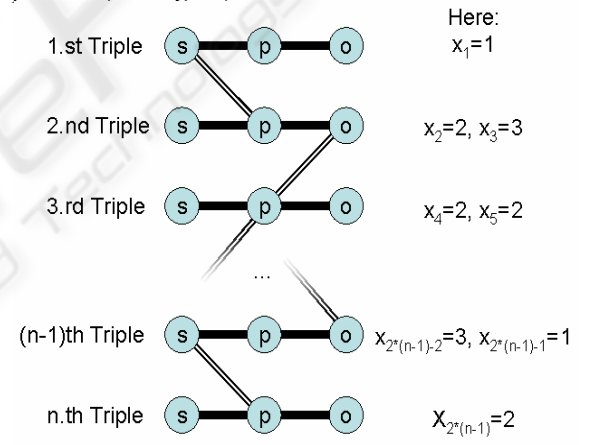

Figure 9: n-1 joins over n different triple patterns.

We can express these n-1 joins by a sequence  $\{x_1, \ldots, x_{2^*(n-1)}\}$ , where  $x_{2^*(i-1)} \in \{1,2,3\}$  indicates the join partner (1=subject, 2=predicate and 3=object) of the i-th triple pattern of the join with the previous triple pattern i-1, and  $x_{2*(i-1)+1} \in \{1,2,3\}$  indicates the join partner of the i-th triple pattern of the join with the following triple pattern i+1. Thus, we have  $3^{2*(n-1)}$  different cases for joins between these n triple patterns including those cases, which are equivalent except of the order of their triple patterns. The symmetric cases are those cases, where for all  $i \in \{1,$  $..., n-1$ : $x_i=x_{2*(n-1)+1-i}$ . Therefore, the number of symmetric cases is  $3^{n-1}$ . Altogether, the number of joins without those cases, which are equivalent except of the order of their triple patterns, is half of

all cases without the symmetric cases plus the symmetric cases, i.e.  $(3^{2*(n-1)}-3^{n-1})/2 + 3^{n-1} =$  $3^{n-1}*(1/2)*(3^{n-1}+1)$ .

The number of literal and variable positions without those positions of the join partners is at most 2 for every triple pattern. Thus, we have at most  $2^{n*2}$ positions, which are bounded or unbounded and which have to be considered in a separate index each.

Altogether, we have to administer  $2^{n*2}*(3^{n-1}*(1/2)*(3^{n-1}+1))$  indices for n-1 joins between n triple patterns, which is not practical for n≥3. Future work will cover approaches to reduce the number of indices used for multi-joins over different triple patterns. Furthermore, future work will cover to develop disk-based indices, where we can access the entry of a hash index with one diskaccess. Also incremental indices, where we incrementally extend the index whenever we compute a new join, such that we avoid the timeconsuming initialization of the indices and where only those joins are computed, which are really needed, is on the agenda of future work.

## **3 PERFORMANCE EVALUATION**

We present the experimental evaluation in this section. We describe the experimental environment in Section 3.1 and present the experimental results in Section 3.2.

## **3.1 Experimental Environment**

The test system for all experiments is a 2 Gigahertz Intel Pentium M processor with 1 Gigabytes main memory, where we use Windows XP as operation system and Java version 1.5. Furthermore, we use Jena (Wilkinson et al., 2003) and Allegro (Franz Inc., 2006) as RDF storage systems to compare the results of our approach with those of existing systems.

## **3.2 Experimental Results**

We have generated RDF data in XML representation with 1, 200, 400, 600, 800 and 1000 triples. We have generated RDF data, where (a) no predicates of the triples are the same, and (b) 25% of the predicates are the same. For an example, see Figure for 10 triples with 25% same predicates. The used SparQL query is represented in Figure, which is a query of join case 5, where we do not have any literals in the query.

```
<http://groppe.org/elem1> 
  <http://groppe.org/elem0>
```

```
<http://groppe.org/elem1>. 
<http://groppe.org/elem2> 
  <http://groppe.org/elem0> 
  <http://groppe.org/elem2>. 
<http://groppe.org/elem3> 
  <http://groppe.org/elem3> 
  <http://groppe.org/elem3>. 
<http://groppe.org/elem4> 
  <http://groppe.org/elem4> 
  <http://groppe.org/elem4>. 
<http://groppe.org/elem5> 
  <http://groppe.org/elem5> 
  <http://groppe.org/elem5>. 
<http://groppe.org/elem6> 
  <http://groppe.org/elem6> 
  <http://groppe.org/elem6>. 
<http://groppe.org/elem7> 
  <http://groppe.org/elem7> 
  <http://groppe.org/elem7>. 
<http://groppe.org/elem8> 
  <http://groppe.org/elem8> 
  <http://groppe.org/elem8>. 
<http://groppe.org/elem9> 
  <http://groppe.org/elem9> 
  <http://groppe.org/elem9>. 
<http://groppe.org/elem10> 
  <http://groppe.org/elem10> 
  <http://groppe.org/elem10>. 
<http://groppe.org/elem1> 
  <http://groppe.org/elem0> 
<http://groppe.org/elem1>.
```
Figure 10: Generated RDF data for number of elements 10 and 25% elements with the same predicate.

Figure represents the time used to load the RDF/XML input files into the Jena and Allegro system, and Figure 13 represents the time used by our approach to construct the index. Figure 14 contains the number of elements of the result set of the query of Figure 11. Figure 15, Figure 16 and Figure 17 represent the execution times of the Jena evaluator, the Allegro system and our approach for the SparQL query of Figure. Our approach is the fastest and needs less than 1 millisecond for the query for all different input RDF/XML files. The Allegro system needs most time and already generates out-of-memory errors for input files with 400 triples. Note that the Allegro system provides a client server system, where the data has to be transferred from the server to the client even in the case that the client and the server run on the same computer. Thus, in comparison to the Jena evaluator and our approach, using the Allegro system needs to iterate at least one time through the whole result set, which we neglect when using the Jena evaluator and our approach.

```
Select DISTINCT * where 
{ 
     ?x ?y ?z. 
  ?a ?y ?b. 
}
```
Figure 11: Used SparQL query in the experiments.

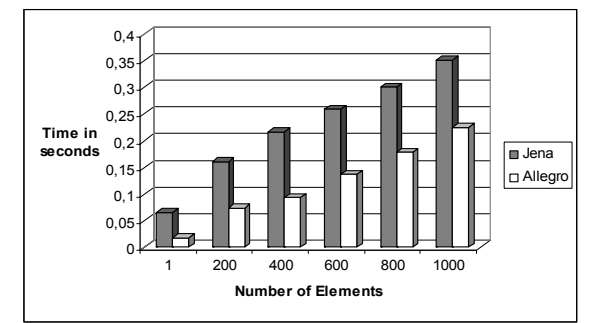

Figure 12: Time used to load RDF/XML input file.

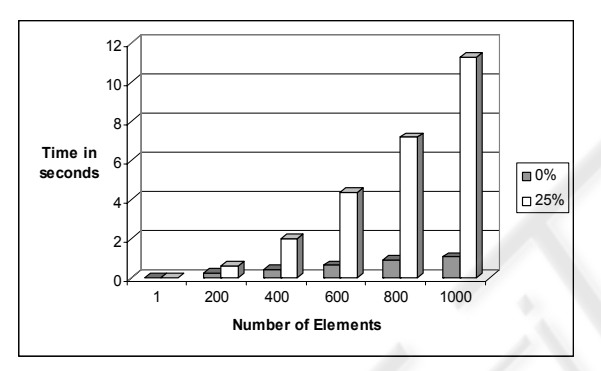

Figure 13: Time used to construct the index for 0% and 25% same predicates in the input RDF data.

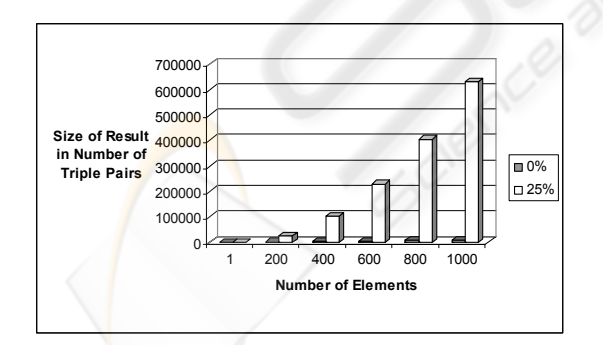

Figure 14: Number of elements in the result set for 0% and 25% same predicates in the input RDF data.

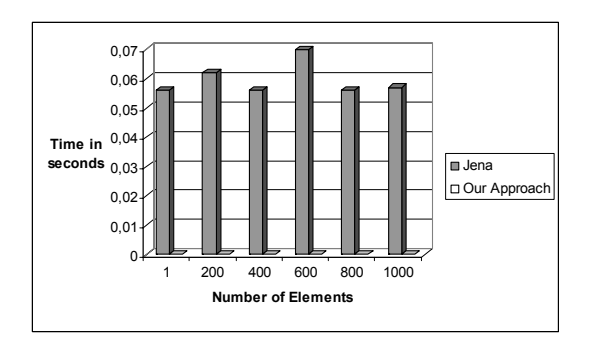

Figure 16: Execution times of Jena in comparison to our approach for input data with 25% same predicates.

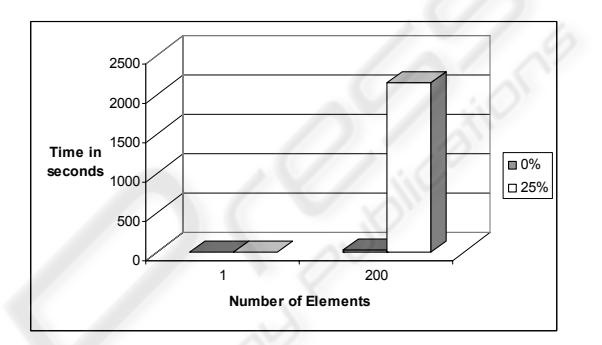

Figure 17: Execution times of the Allegro system for 0% and 25% same predicates in the input RDF data.

## **4 RELATED WORK**

(Matono et al., 2003) presents an indexing scheme for RDF and RDF Schema based on Suffix Arrays of determined path expressions, which represent the data (and schema). Whereas the search for the optimized execution of SparQL queries in the suffix arrays require runtime  $O(log_2(n+1))$ , our approach accesses the results of joins in constant time O(1). (Barton, 2004) generates a forest of trees annotated with additional information at those nodes of the original RDF data, which do not fulfil the forest requirement (and lead to a graph). However, the approach is used to find possible paths between two given nodes and thus is not directly usable for SparQL processing in the form it has been proposed.

 (Becket, 2002), (Stuckenschmidt et al., 2004) and (Harth and Decker, 2005) present the used indices for different RDF storage systems. However, they only consider indices over triples and not over two or more triples containing a join.

 In comparison to all other approaches, we focus on the optimized execution of SparQL queries with one or more joins.

## **5 SUMMARY AND CONCLUSIONS**

SparQL seems to be the upcoming query language for RDF data. Queried subgraphs of the input RDF data are formulated by using joins over single triple patterns. In this paper, we focus on the optimization of the execution of joins in SparQL queries by using indices. After the construction of the indices, we can access the result for one join over two triple patterns of the query in constant time, when using hash maps for the indices.

 In the performance evaluation, we compare the results of the execution times of our prototype with the execution time of existing systems.

 Future work covers to use a disk-based index, approaches to reduce the number of indices, incremental indices and advanced techniques for indices of precomputed multi-joins over several triple patterns.

## **REFERENCES**

- Alexaki, S., Christophides, V., Karvounarakis, G., Plexousakis, D., and Tolle, K., 2001. The rdfsuite: Managing voluminous rdf description bases. In *Proceedings of the 2nd International Workshop on the Semantic Web (SemWeb'01) in conjunction with WWW*, Hongkong.
- Barton, S., 2004. Designing Indexing Structure for Discovering Relationships in RDF Graphs, *Dateso 2004*.
- Beckett, D., 2002. The design and implementation of the Redland RDF application framework. *Computer Networks,* 39(5):577-588.
- Bertino, E., 1991. An Indexing Technique for Object-Oriented Languages. In *Proceedings of the 7th International Conference on Data Engineering*, IEEE Computer Society, Kobe, pages 160-170.
- Brickley, D., Guha, R. V., 2000. Resource description framework specification.
- Broekstra, J., Kampman, A., van Harmelen, 2002. Sesame: A Generic Architecture for Storing and Querying RDF and RDF Schema. In *Proceedings of the 2nd International Semantic Web Conference*, Springer, Sardinia.
- Franz Inc., 2006. AllegroGraph 64-bit RDFStore, http://www.franz.com/products/allegrograph.
- Guha, R., 2006. rdfDB: An RDF Database, http://www.guha.com/rdfdb.
- Harth, A., Decker, S., 2005. Optimized Index Structure for Querying the Web. In *Third Latin American Web Congress (LA-WEB 2005)*, Buenos Aires, Argentina.
- Matono, A., Amagasa, T., Yoshikawa, Uemura, S., 2003. An Indexing Scheme for RDF and RDF Schema based on Suffix Arrays. In *Proceedings of the 1st International Workshop on Semantic Web and*

*Databases (SWDB'03) co-located with VLDB 2003*, Berlin.

- Northrop Grumman Corporation, 2006. Kowari, http://www.kowari.org.
- Stuckenschmidt, R., Vdovjak, R., Houben, G.-J., Broekstra, J., 2004. Index Structures and Algorithms for Querying Distributed RDF Repositories. In *Proceedings of 13th InternationalWorld Wide Web Conference*, New York.
- Wilkinson, K., Sayers, C., Kuno, H. A., Reynolds, D., 2003. Efficient RDF Storage and Retrieval in Jena2. In *Proceedings of the 1st International Workshop on Semantic Web and Databases (SWDB'03) co-located with VLDB 2003*, Berlin.
- W3Ca, 2006. SPARQL Query Language for RDF, W3C Candidate Recommendation, 6 April 2006.
- W3Cb, 2006. SPARQL Query Results XML Format, W3C Candidate Recommendation, 6 April 2006.
- W3Cc, 2006. SPARQL Protocol for RDF, W3C Candidate Recommendation, 6 April 2006.